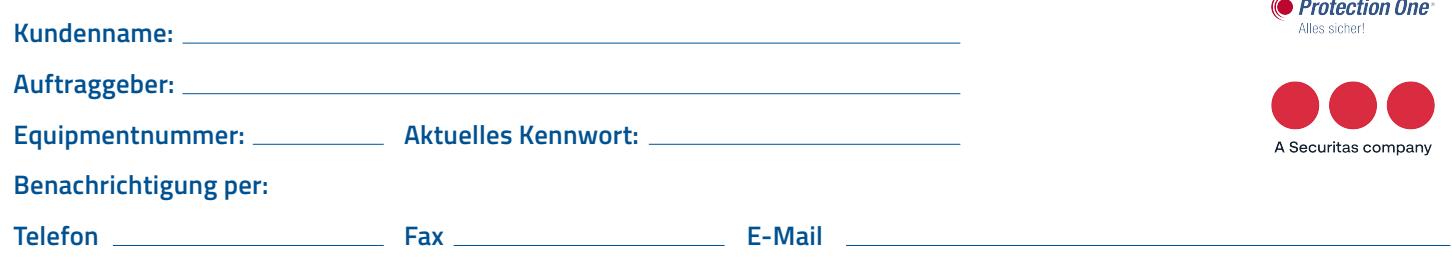

## **Auftrag "Kundenkennwort ändern"**

**Änderung Ihres Kundenkennworts:** Das Kundenkennwort ist das Wort, mit dem Sie sich im Falle einer Alarmauslösung identifizieren. Unser Wachpersonal fragt dieses Wort über die verbauten Lautsprecher ab. Das Kundenkennwort wurde von Ihnen vorgegeben und ist auf dem Abnahmeprotokoll der Anlage vermerkt.

Aus hausinternen Sicherheitsvorschriften wird das Kundenkennwort unbedingt benötigt, damit wir Ihren Auftrag ordnungsgemäß bearbeiten können. Sollten Sie Ihr Kundenkennwort vergessen haben, benötigen wir eine Kopie Ihres Fernüberwachungsvertrages, sowie eine Kopie Ihres Personalausweises, damit ein neues Kundenkennwort von Ihnen benannt werden kann.

## **Ich beauftrage folgende Kennwortänderungen:**

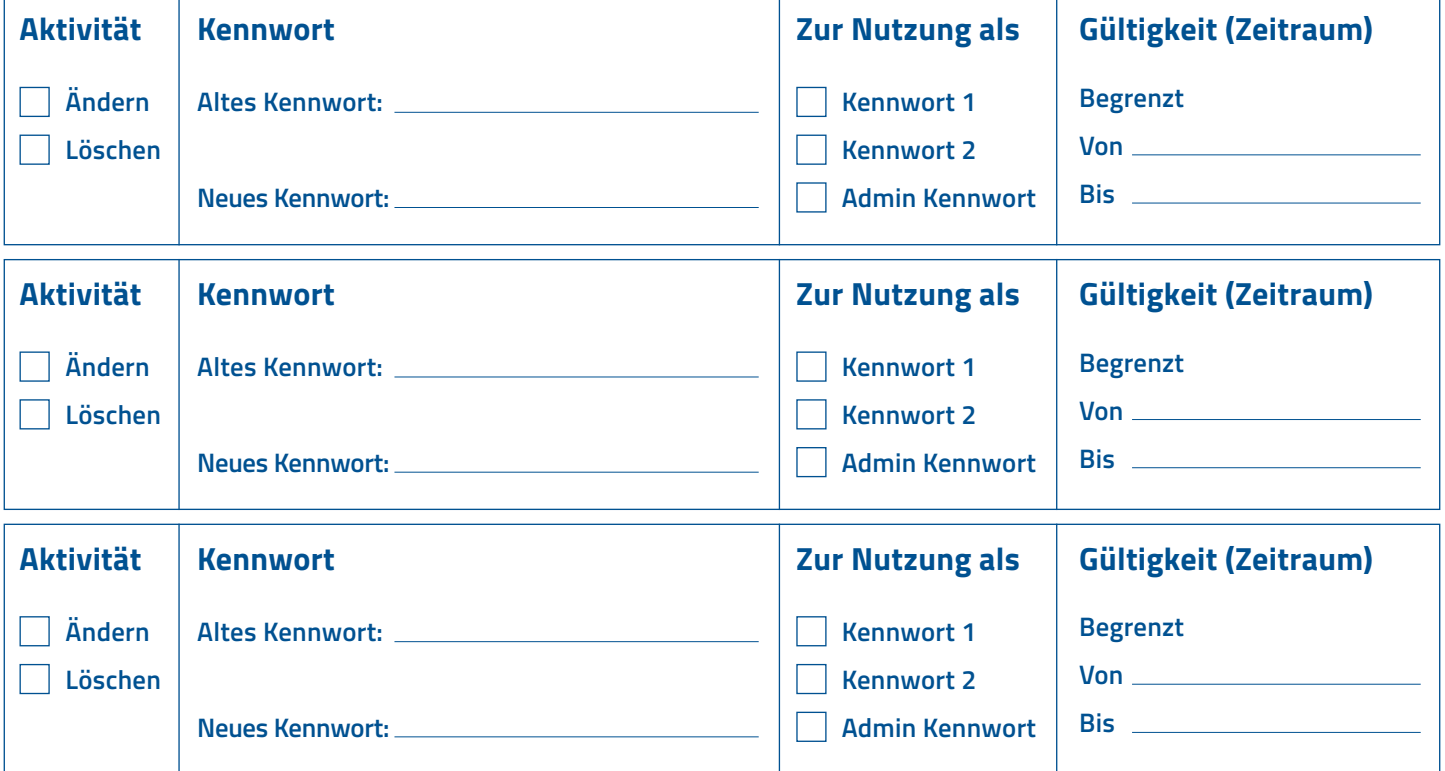

**Ort, Datum**

**Name/Funktion** (in Druckbuchstaben)

**Unterschrift Kunde/Stempel**

**Bitte senden Sie uns das Formular per Fax (02132-99699290) oder E-Mail (hotline@protectionone.de) zurück.**